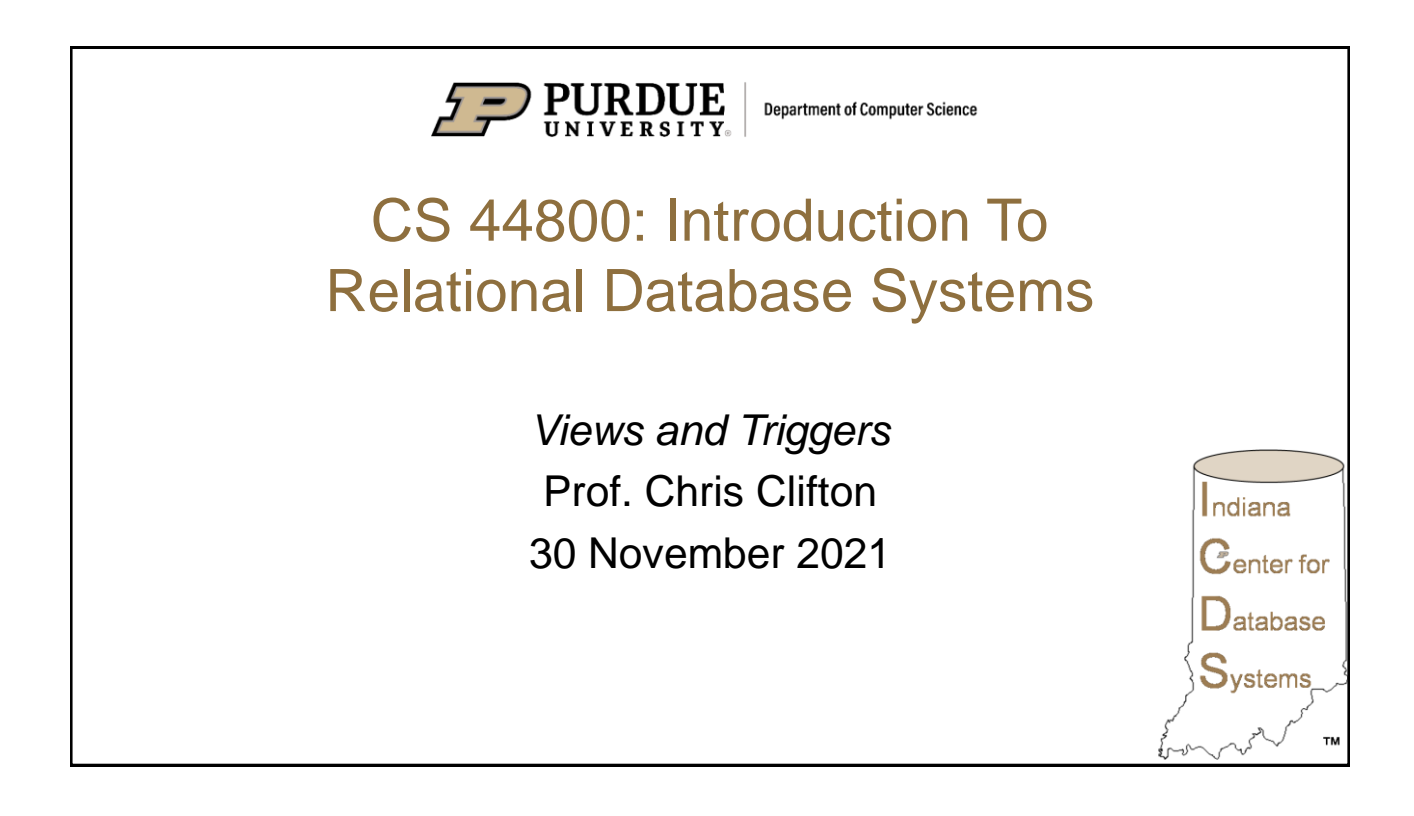

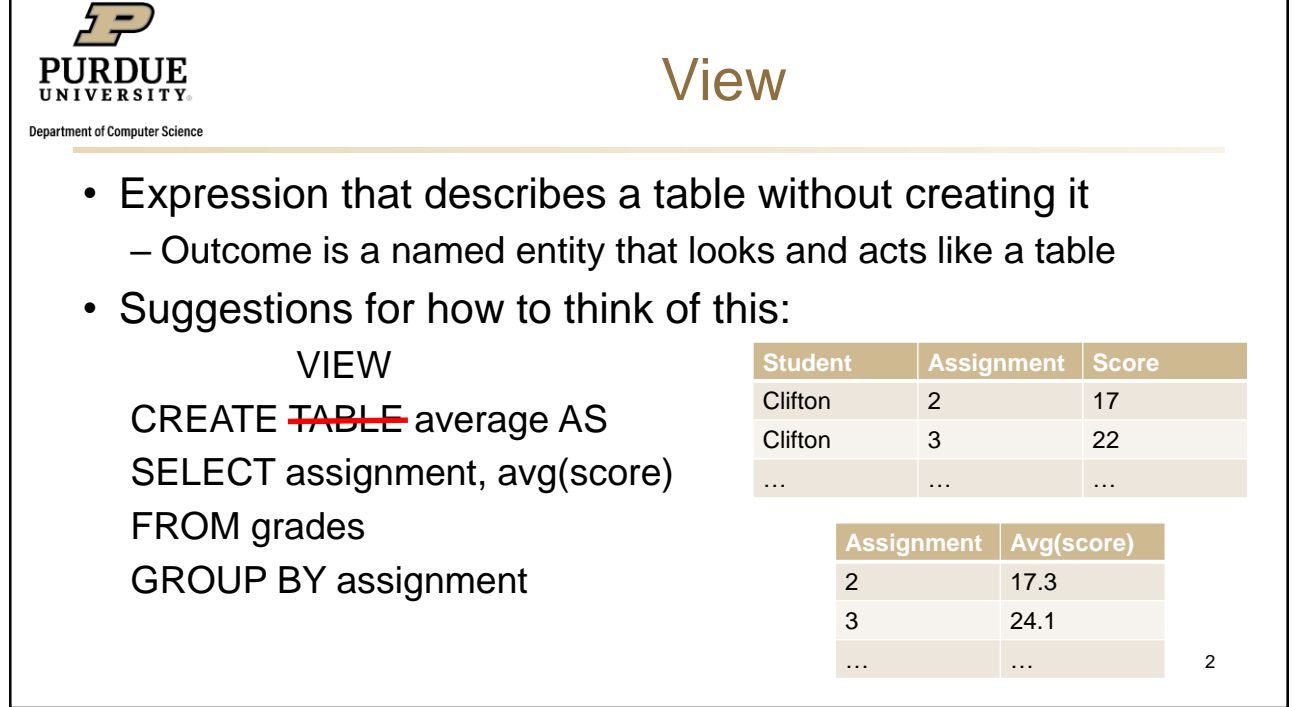

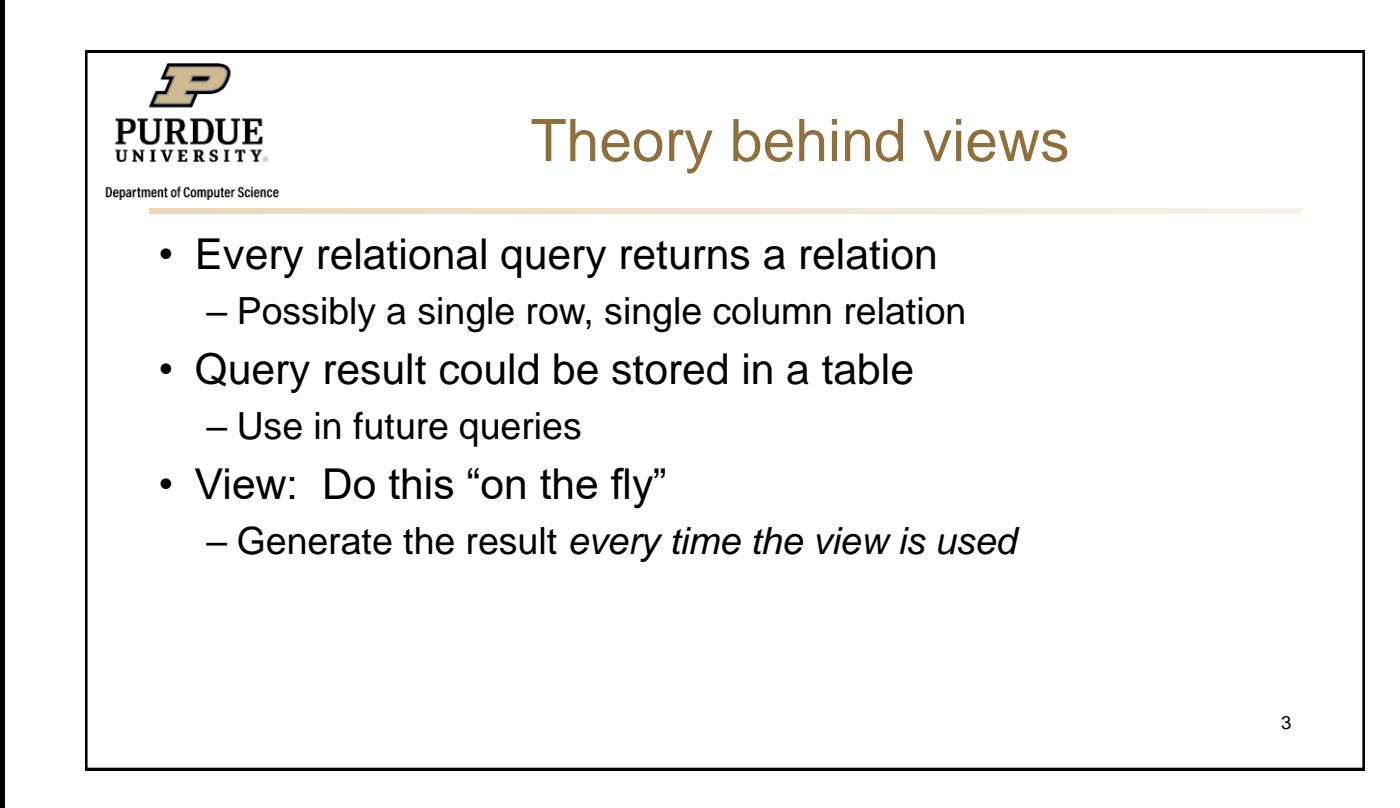

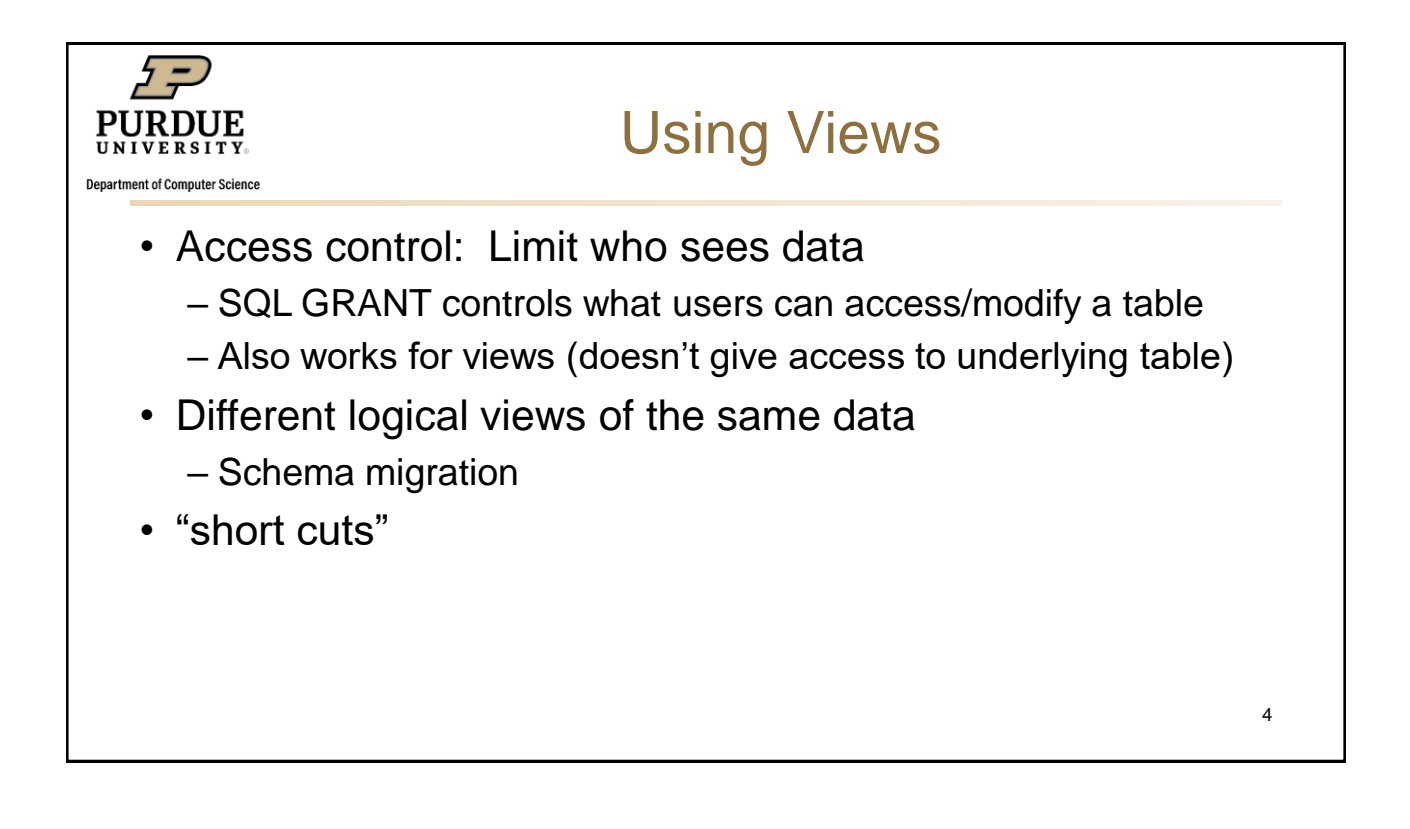

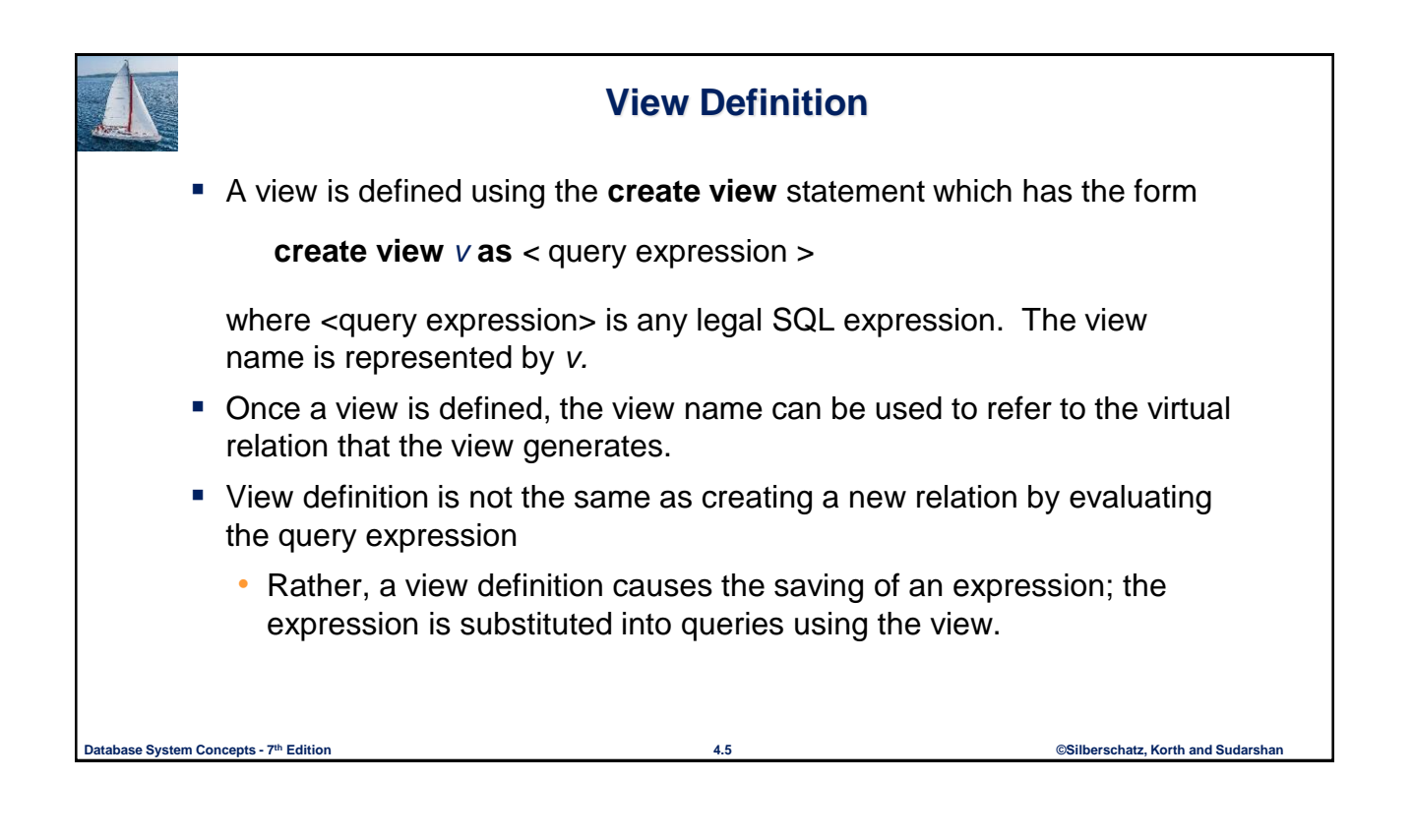

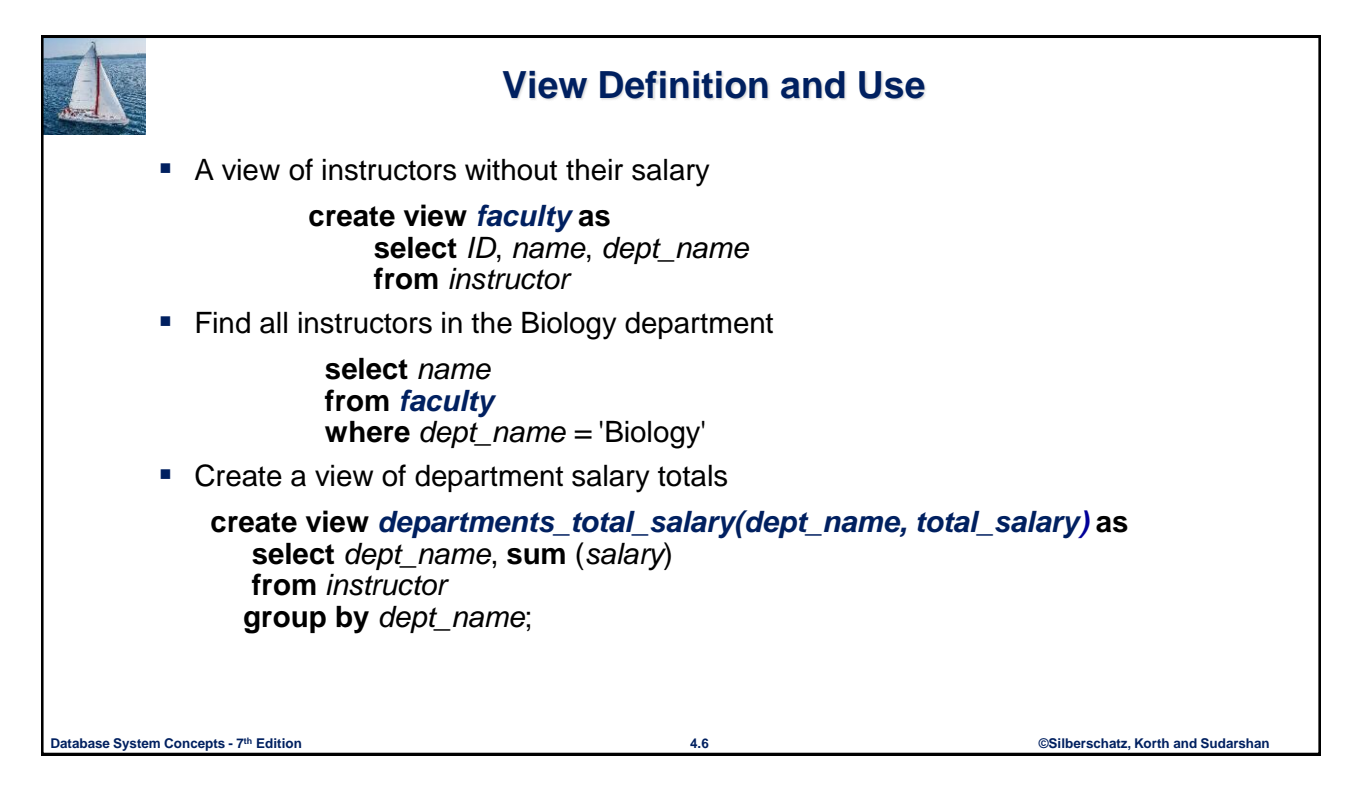

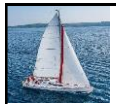

## **Views Defined Using Other Views**

- One view may be used in the expression defining another view
- A view relation  $v_1$  is said to **depend directly** on a view relation  $v_2$  if  $v_2$  is used in the expression defining  $v_1$
- A view relation  $v_1$  is said to *depend on* view relation  $v_2$  if either  $v_1$ depends directly to  $v_2$  or there is a path of dependencies from  $v_1$  to  $v_2$

**Database System Concepts - 7 4.7 ©Silberschatz, Korth and Sudarshan th Edition**

A view relation *v* is said to be *recursive* if it depends on itself.

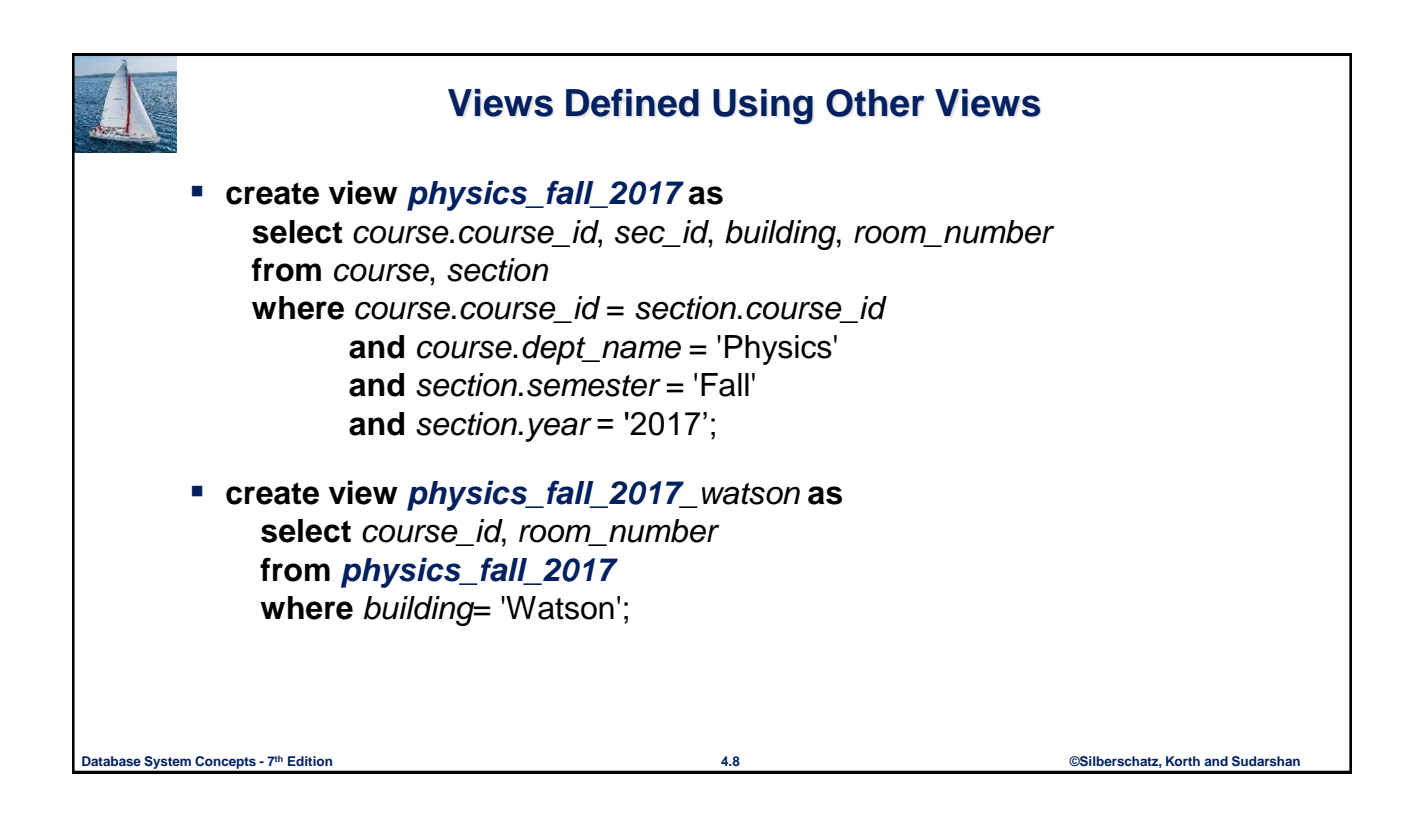

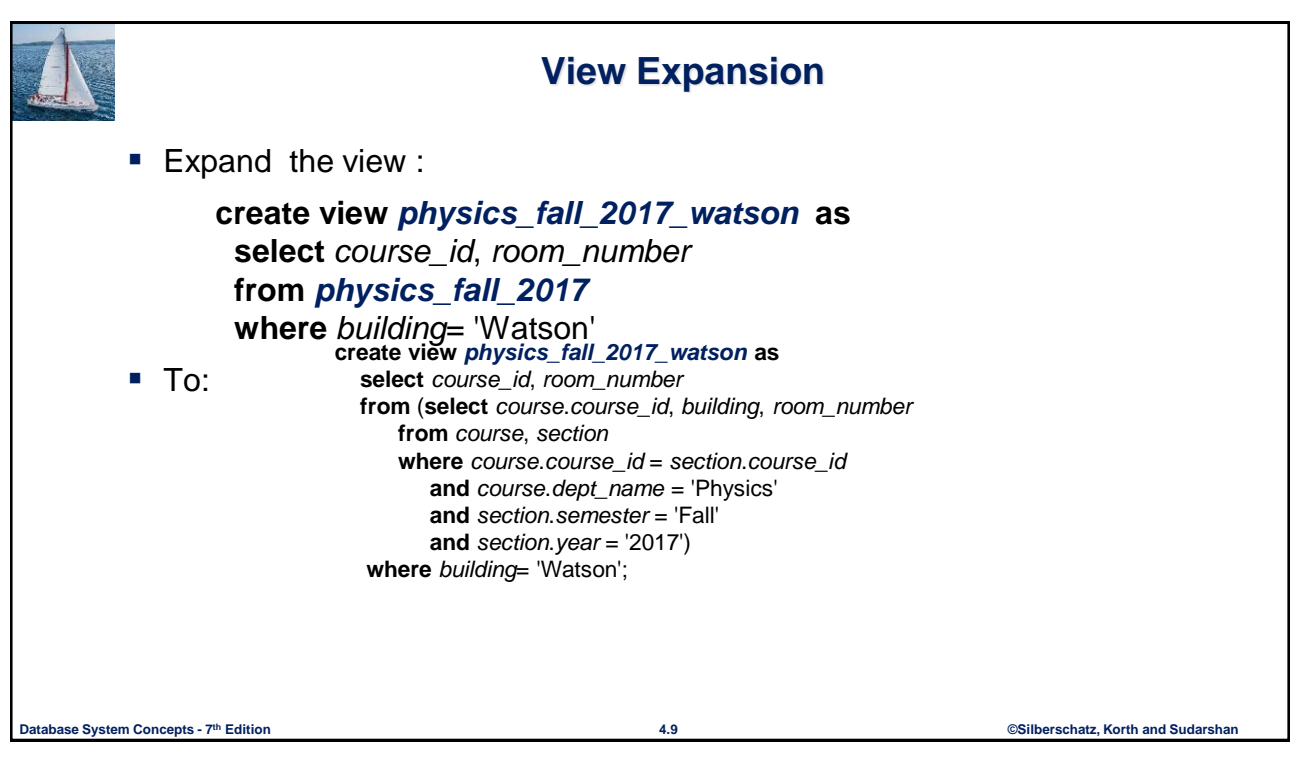

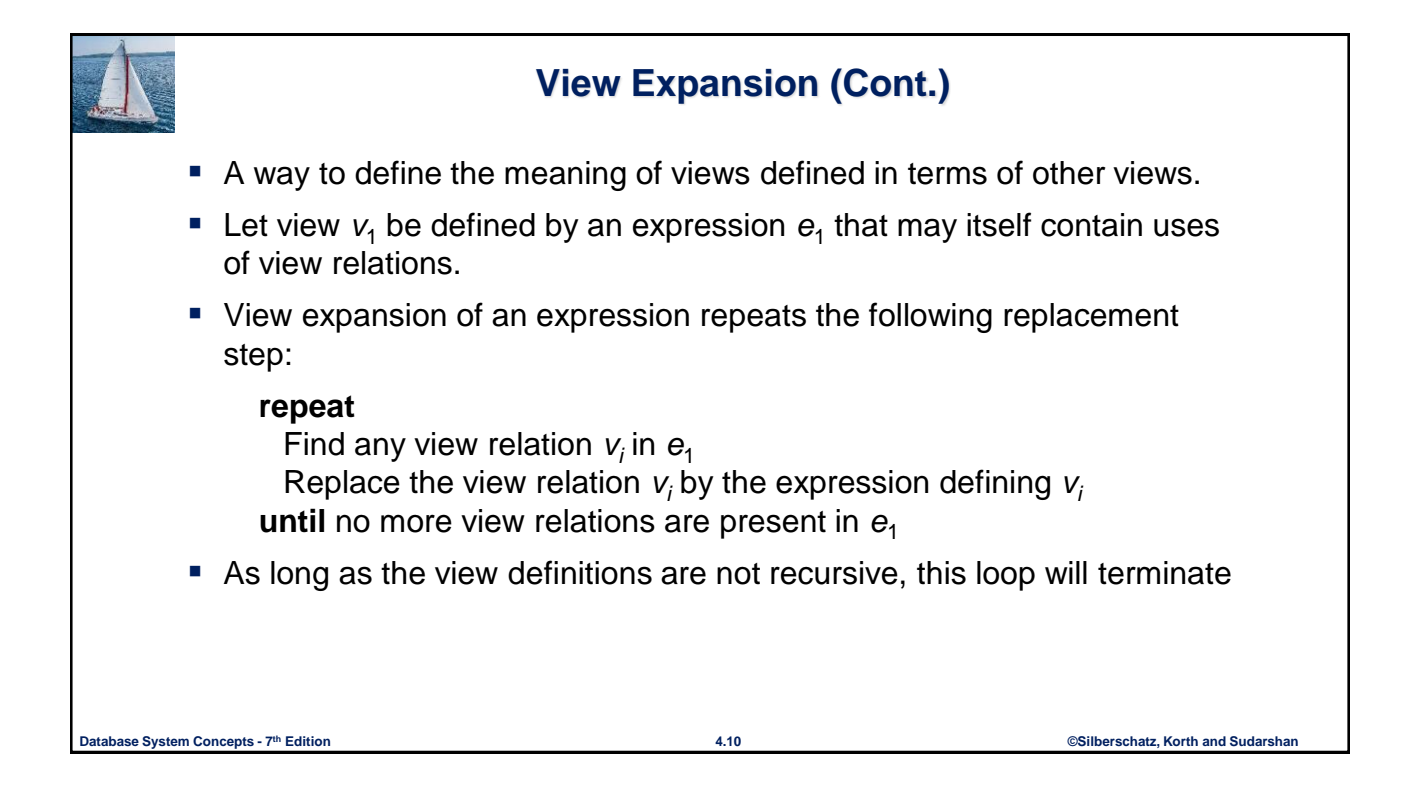

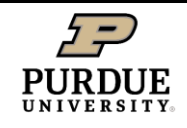

**Department of Computer Science** 

# View Limitations

- Performance
	- Materialized views
- Update
	- Insert
	- Modify
	- Delete
- Solutions to come
	- Triggers

**Database System Concepts -**  $7<sup>th</sup>$  Edition **1996 Concepts - 7<sup>th</sup> Edition Concepts - 7<sup>th</sup>** Edition **the Concepts - 7<sup>th</sup>** Edition **Update of a View** Add a new tuple to *faculty* view which we defined earlier **insert into** *faculty*  **values** ('30765', 'Green', 'Music'); This insertion must be represented by the insertion into the *instructor* relation • Must have a value for salary. ■ Two approaches • Reject the insert • Inset the tuple ('30765', 'Green', 'Music', null) into the *instructor* relation

11

# **Database System Concepts - 7 4.13 ©Silberschatz, Korth and Sudarshan th Edition Some Updates Cannot be Translated Uniquely create view** *instructor\_info* **as select** *ID*, *name*, *building* **from** *instructor*, *department* **where** *instructor*.*dept\_name*= *department*.*dept\_name*; **insert into** *instructor\_info* **values** ('69987', 'White', 'Taylor'); **I** Issues • Which department, if multiple departments in Taylor? • What if no department is in Taylor?

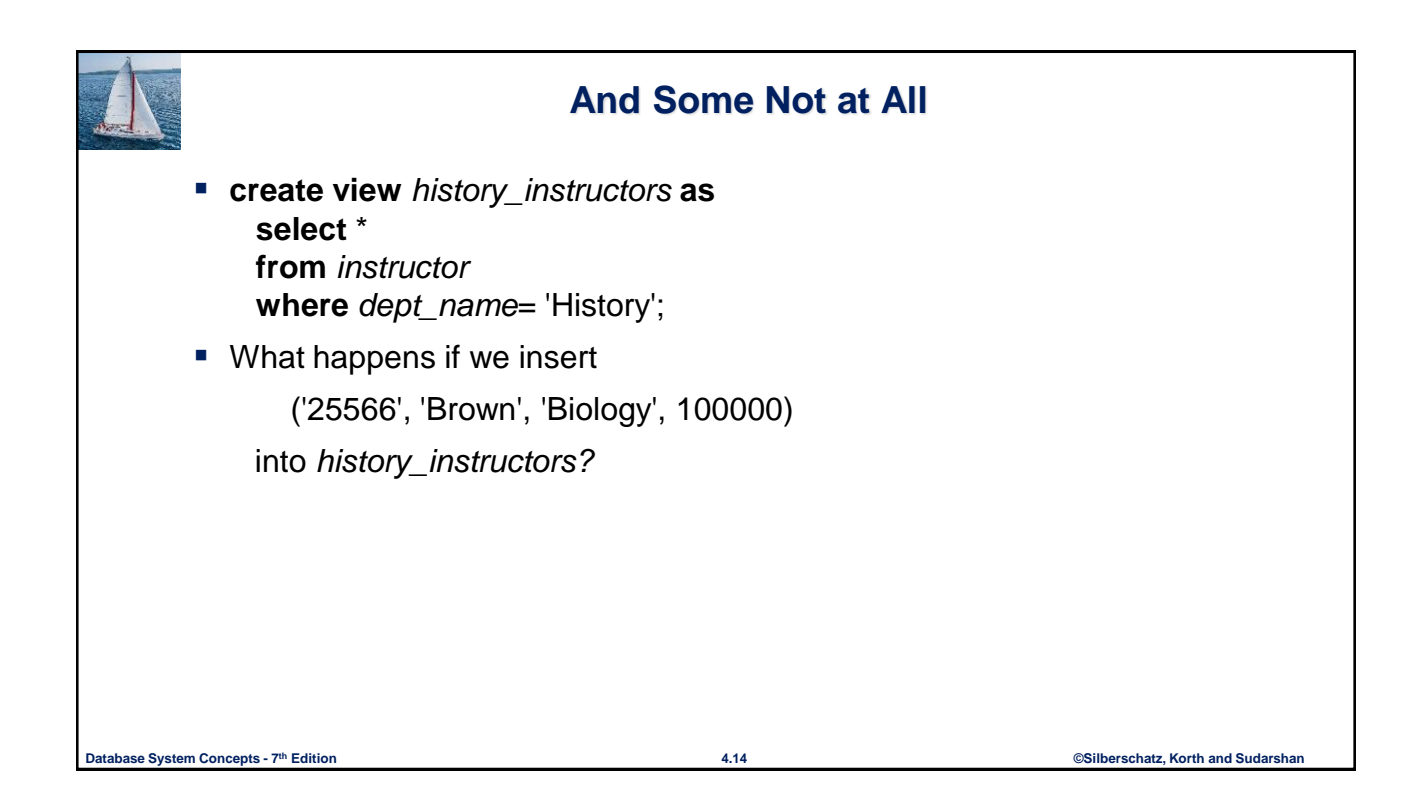

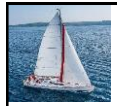

## **View Updates in SQL**

- **Most SQL implementations allow updates only on simple views** 
	- The **from** clause has only one database relation.
	- The **select** clause contains only attribute names of the relation, and does not have any expressions, aggregates, or **distinct**  specification.
	- Any attribute not listed in the **select** clause can be set to null

**Database System Concepts - 7 4.15 ©Silberschatz, Korth and Sudarshan th Edition**

• The query does not have a **group** by or **having** clause.

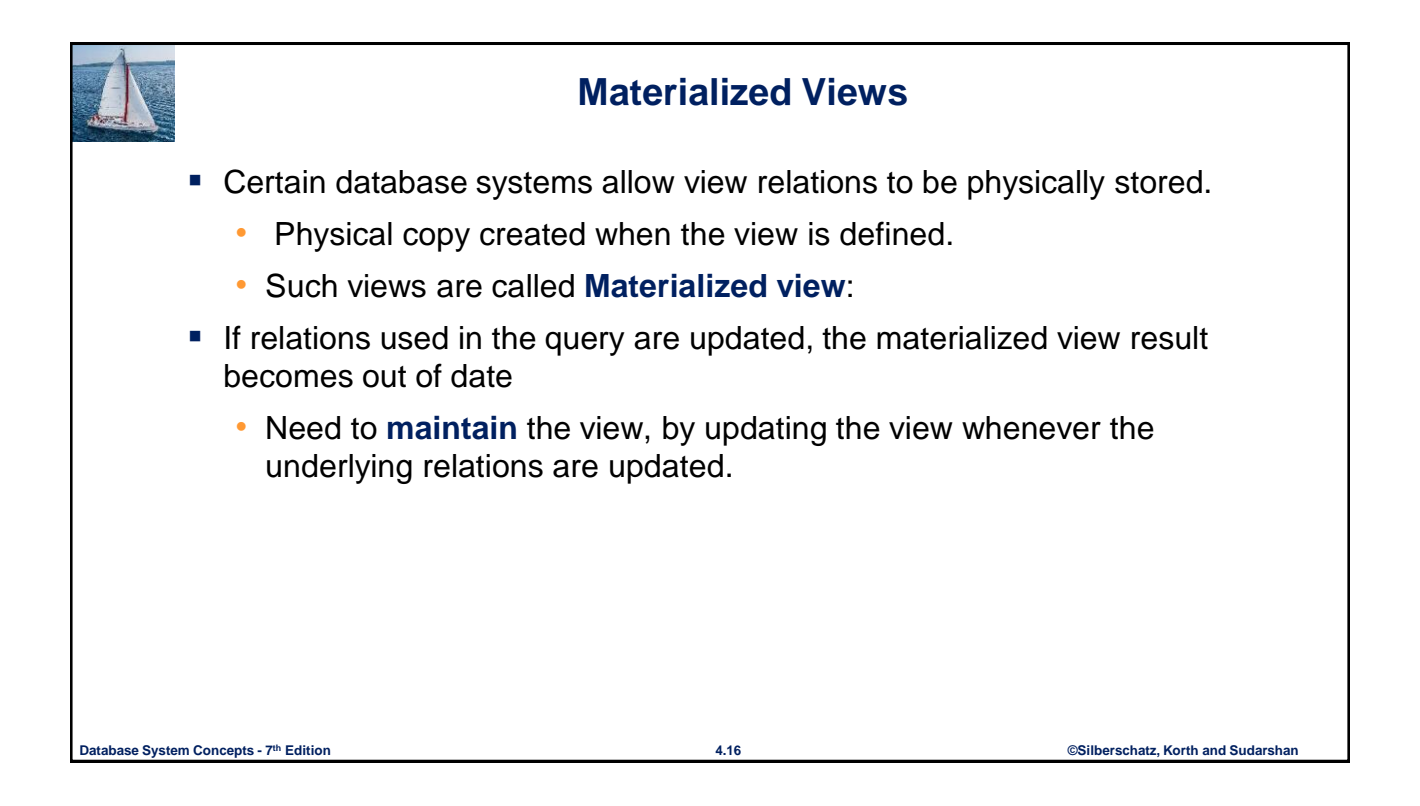

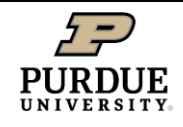

**Department of Computer Science** 

## Materialized Views and Query **Processing**

- Materialized views can speed query processing
	- Allows data that doesn't match good design standards, e.g., not normalized, but matches common queries
- *Logically* data follows design
	- But physical copy that doesn't
- Some work in automating creating of materialized views to support queries

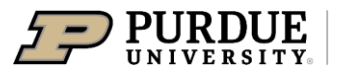

**Department of Computer Science** 

# **Triggers**

Prof. Chris Clifton 30 November 2021

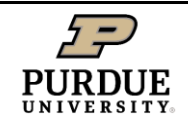

**Department of Computer Science** 

# **Triggers**

- Sometimes we want to take actions when a condition occurs in the database
	- Low balance in an account: Send warning
	- Update to a view that the DBMS can't figure out, but we know how to do
- One option: Program into every transaction – And get it right every time
- Option two: Triggers

19

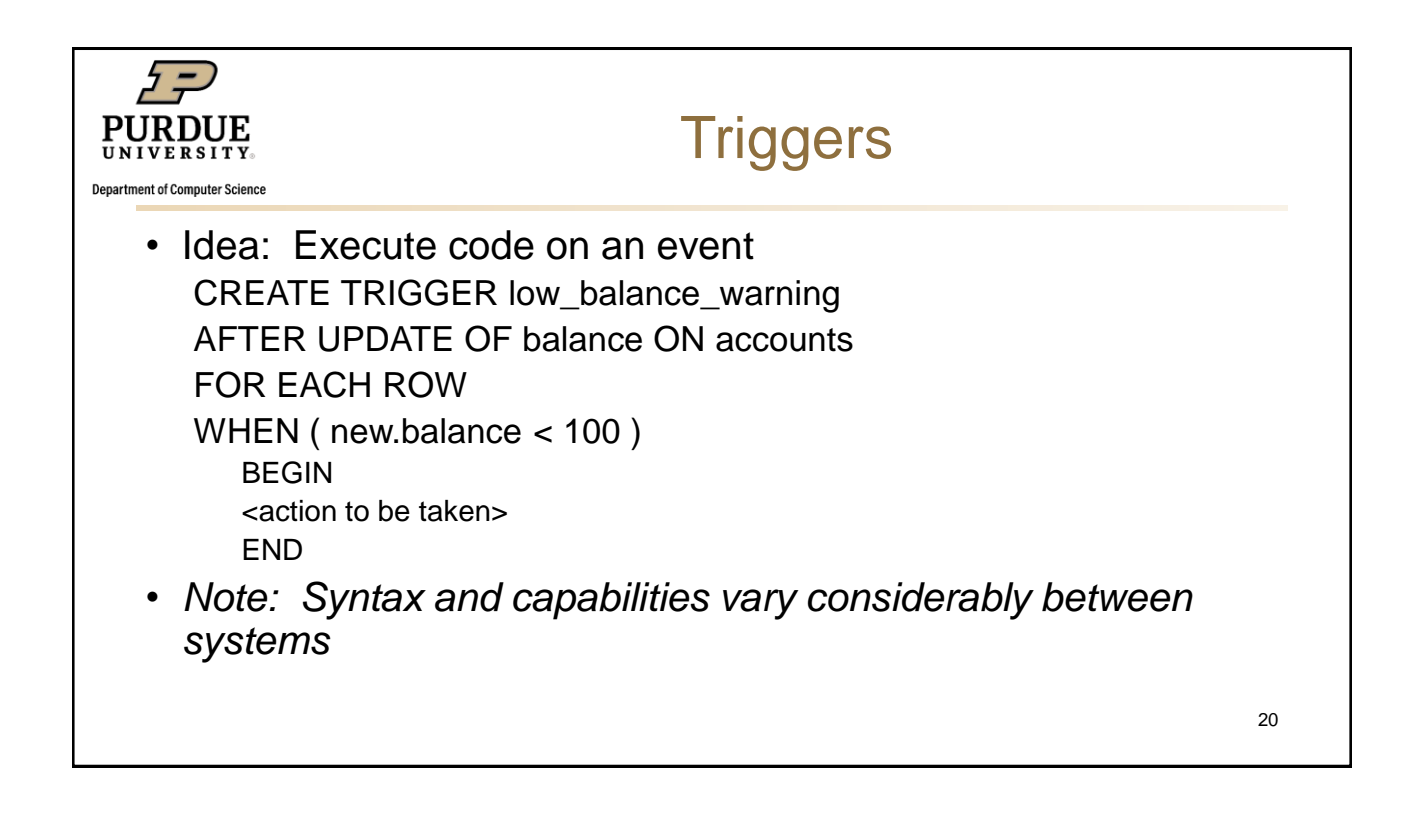

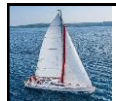

## **Triggering Events and Actions in SQL**

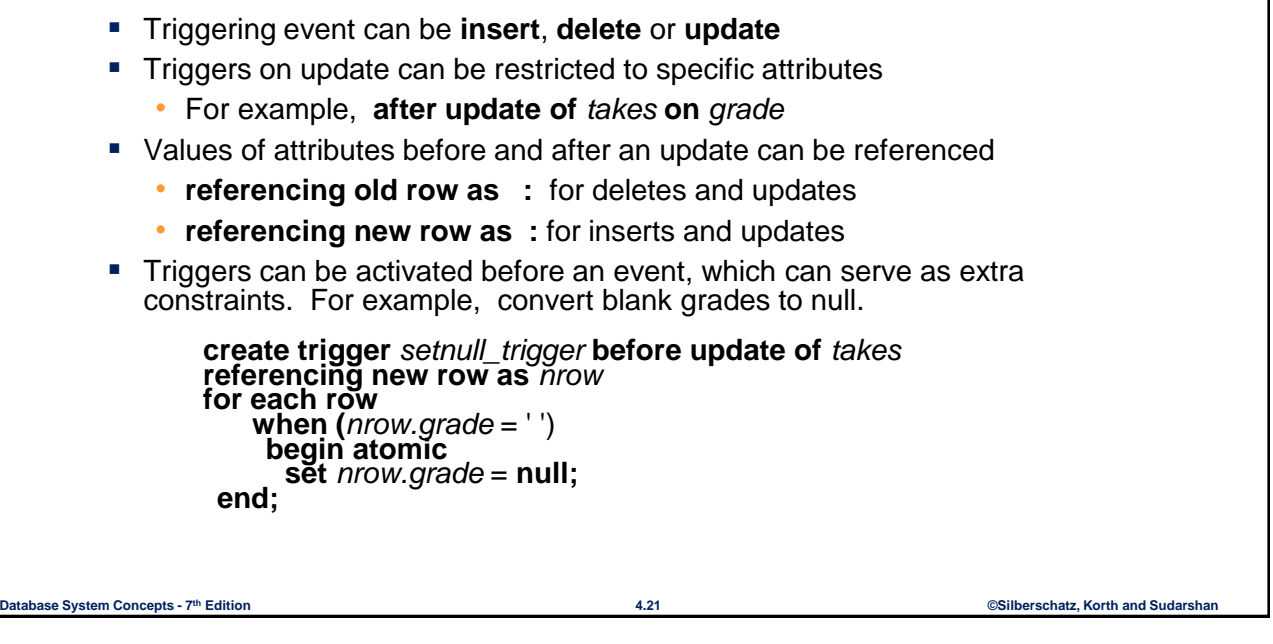

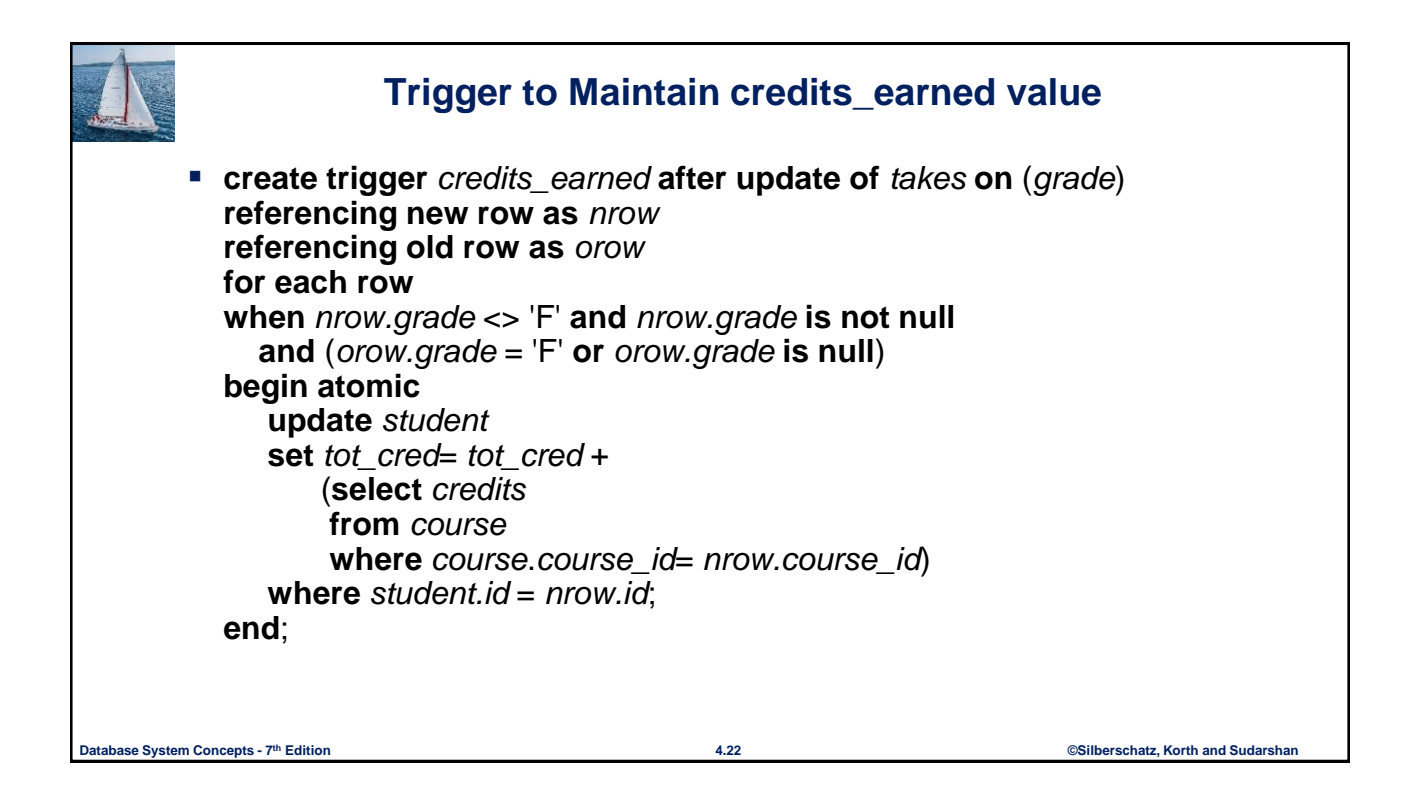

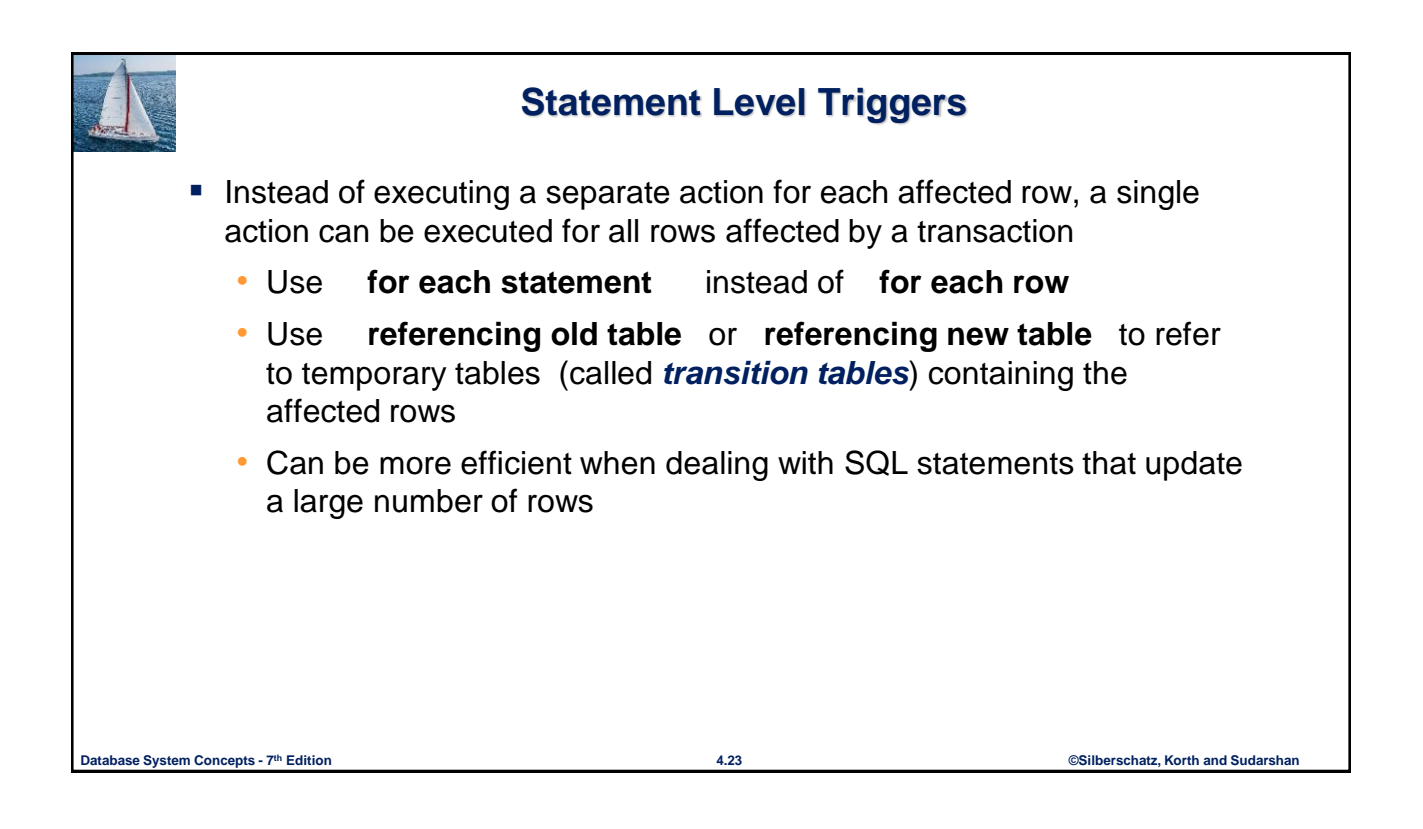

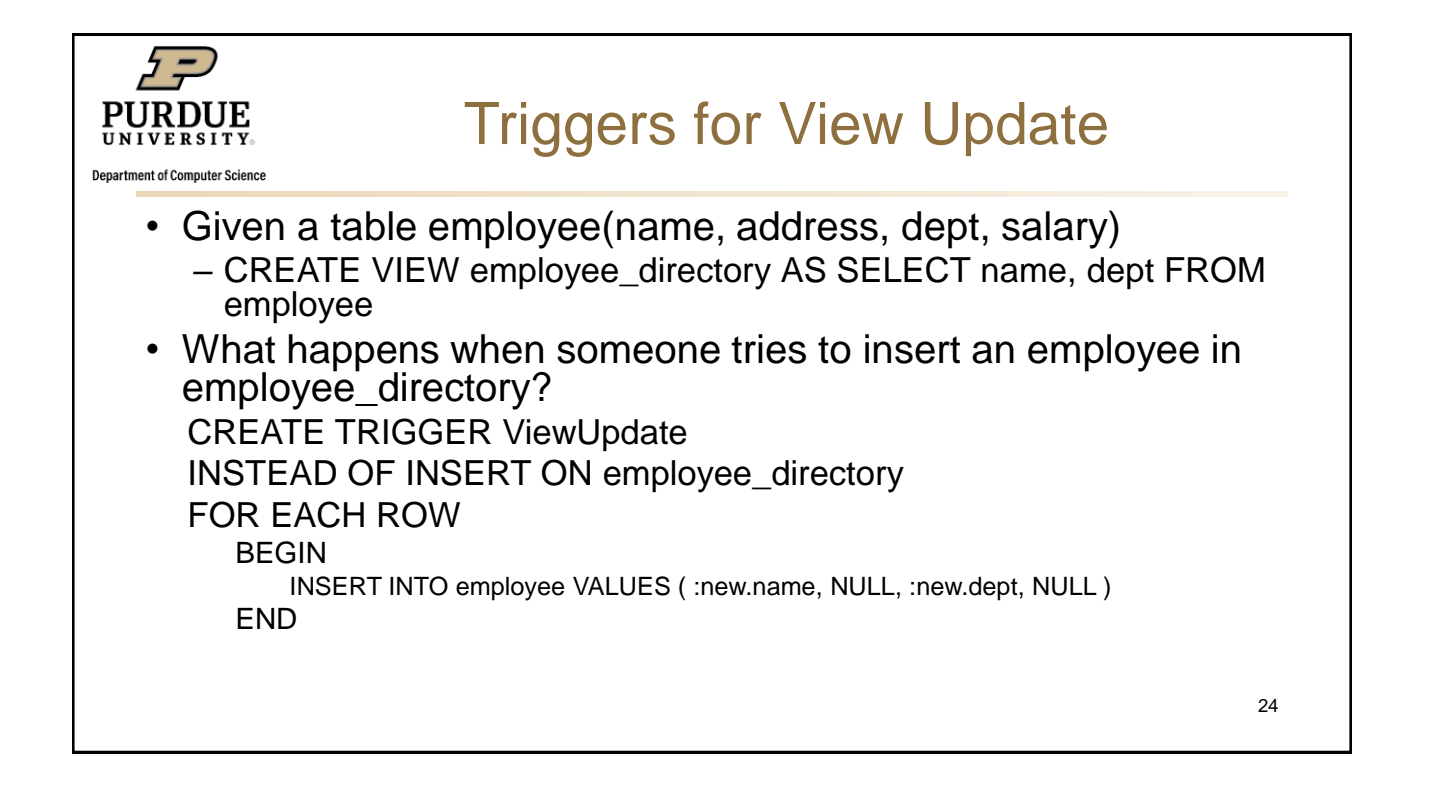

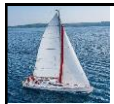

## **When Not To Use Triggers**

- Triggers were used earlier for tasks such as
	- Maintaining summary data (e.g., total salary of each department)
	- Replicating databases by recording changes to special relations (called **change** or **delta** relations) and having a separate process that applies the changes over to a replica
- There are better ways of doing these now:
	- Databases today provide built in materialized view facilities to maintain summary data
	- Databases provide built-in support for replication
- Encapsulation facilities can be used instead of triggers in many cases
	- Define methods to update fields
	- Carry out actions as part of the update methods instead of through a trigger

```
Database System Concepts - 7 4.25 ©Silberschatz, Korth and Sudarshan th Edition
```
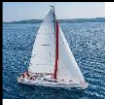

### **When Not To Use Triggers (Cont.)**

- Risk of unintended execution of triggers, for example, when
	- Loading data from a backup copy
	- Replicating updates at a remote site
	- Trigger execution can be disabled before such actions.
- Other risks with triggers:
	- Error leading to failure of critical transactions that set off the trigger
	- Cascading execution